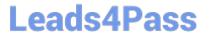

# PEGAPCRSA80V1\_2019<sup>Q&As</sup>

Pega Certified Robotics System Architect 80V1 2019

# Pass Pegasystems PEGAPCRSA80V1\_2019 Exam with 100% Guarantee

Free Download Real Questions & Answers PDF and VCE file from:

https://www.leads4pass.com/pegapcrsa80v1\_2019.html

## 100% Passing Guarantee 100% Money Back Assurance

Following Questions and Answers are all new published by Pegasystems Official Exam Center

- Instant Download After Purchase
- 100% Money Back Guarantee
- 😳 365 Days Free Update
- 800,000+ Satisfied Customers

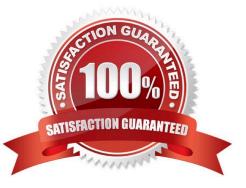

# Leads4Pass

#### **QUESTION 1**

While interrogating a web application, you come across a hidden menu item: AddressType. The AddressType menu item activates when the pointer hovers over the control; the menu displays a drop-down list. How do you interrogate this hidden drop-down list control?

- A. Access the Virtual Controls tab on the adapter tab.
- B. Choose HTML Table Editor from the Interrogation Form dialog box.
- C. Choose Select Element from the Interrogation Form dialog box.
- D. From the Web Controls tab, select the browser and frame, then select List Web controls.

Correct Answer: D

Reference: https://community1.pega.com/community/pega-support/question/how-interrogate-mouseover-dropdown-list-web-portal

#### **QUESTION 2**

You are evaluating business requirements and reviewing each adapter in a project.

Prior to interrogating the application, what three actions do you perform during application discovery? (Choose three.)

- A. Identify the technology on which the application is built (web, Windows, text).
- B. Verify the match rules on all interrogated controls.
- C. Verify the interactions between all applications in the solution.
- D. Verify the number of application instances accessed by the user at the same time.
- E. Verify how the application launches outside of Pega Robot Studio.

Correct Answer: BCD

Reference: http://help.openspan.com/191/Adapters\_Interrogation/interrogator\_and\_match\_rules2.htm

#### **QUESTION 3**

Select two statements that correctly describe adapters. (Choose two.)

A. Adapters have accessible properties, methods, and events that launch, monitor, and expose enterprise applications for automation.

- B. An adapter allows users to integrate with an application built on a specific platform.
- C. An adapter orchestrates the deployment of a robotic solution and monitors the robots of the robot worker pool.
- D. An adapter integrates with Windows applications by using a self-hosted REST service through application

PEGAPCRSA80V1\_2019 PDF Dumps | PEGAPCRSA80V1\_2019 Practice Test | PEGAPCRSA80V1\_2012 F3 am Questions

## Leads4Pass

JavaScript.

Correct Answer: AB

Reference: https://community1.pega.com/community/product-support/question/adapter-pega-robotics

#### **QUESTION 4**

Which two statements are valid for the given automation? (Choose two.)

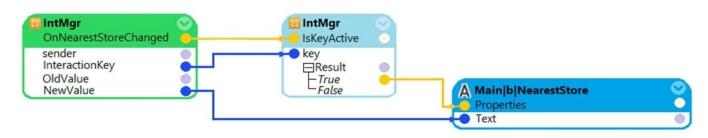

A. The automation is initiated when the value of the NearestStore changes.

B. Assign Main|b|NearestStore with the new value only if the value changed belongs to an active key.

C. Assign Main|b|NearestStore with the new value when the value of the NearestStore changes.

D. The value of the NearestStore changes when the automation is initiated.

Correct Answer: BD

#### **QUESTION 5**

Which two of the following Tool Windows are used in Pega Robot Studio? (Choose two.)

- A. Designer windows
- B. Solution Explorer
- C. Object Explorer
- D. Menu toolbar
- Correct Answer: AD

### PEGAPCRSA80V1 2019 PDF Dumps

PEGAPCRSA80V1 2019 Practice Test

## PEGAPCRSA80V1 2019 Exam Questions